## **FAU IRB NOVELUTION** Overview

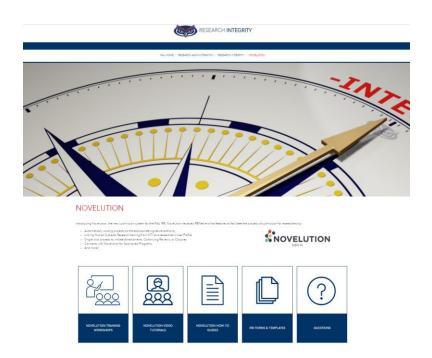

You can access Novelution from the new Novelution page by clicking the sign in button or by searching <u>https://fau.novelution.com/login</u>

Click to Continue

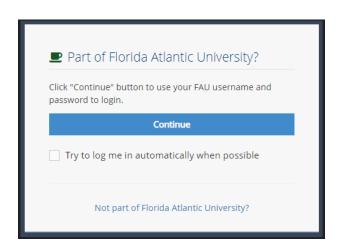

| FLORIDA ATLANTIC UNIVERSITY     |                                                                   |
|---------------------------------|-------------------------------------------------------------------|
|                                 |                                                                   |
| LOGIN TO NOVELUTION CORPORATION |                                                                   |
| SIGN IN WITH YOUR FAUNET ID     |                                                                   |
| FAUNet ID                       |                                                                   |
| Password                        |                                                                   |
| LOGIN                           | Forgot your password? or<br>Set Up a New Account or<br>Need Help? |
| 🗆 Don't Remember Login          |                                                                   |

Welcome to the new Novelution system. This will be the landing page once you've logged in. You'll notice you have the IRB tab now and several buttons up at the top.

| Florida Atlantic University                    |                              | 🚍 🕘 🗘 3 Weicome,<br>Researcher PI 👻 |
|------------------------------------------------|------------------------------|-------------------------------------|
| Profile & Settings IRB Grants & Contracts FCOI |                              |                                     |
| # Home > A Profile & Settings > All My Tasks   |                              |                                     |
| All My Tasks<br>Filter Search by Task Details  |                              | ^                                   |
| Туре:                                          | Keyword:                     | Completed Status:                   |
| Filter by Task Type                            |                              | Incomplete 👻                        |
| PI                                             | Current Stage                |                                     |
| Select PI users                                | Select                       |                                     |
| Creation date                                  |                              |                                     |
| То                                             |                              |                                     |
|                                                | Filter Tasks 🔶 Reset Filters |                                     |

Access your Profile page from the Welcome (blue box)

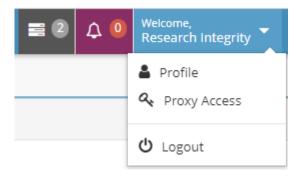

Review your User Profile information. If your Primary email is different from the email you have listed for CITI, scroll to the bottom, and add your CITI email in the CITI Email Address field. This will allow Novelution to be able to pull your training records directly from CITI into your account and auto-populate your training records on all your IRB submissions or submissions where you are listed as research team personnel.

| General Information                              |                                |
|--------------------------------------------------|--------------------------------|
| Associated Institution                           | Florida Atlantic University    |
| User Status*                                     | Active                         |
| Primary email*                                   | fauresearchintegrity@gmail.com |
| Alternate email                                  |                                |
| Do you want to receive tasks as emails?*         | Yes, Primary Email             |
| Do you want to receive notifications as emails?* | Yes, Primary Email             |
| Prefix                                           | Select one                     |
| First Name*                                      | Research                       |
| Middle Name                                      |                                |
| Last Name*                                       | Integrity                      |
| Suffix                                           | Select one                     |
| Country*                                         | Select one                     |
| Address 1                                        |                                |
| Address 2                                        |                                |
| Zip/Postal Code                                  |                                |
| City                                             |                                |
| State/Province                                   | Select one                     |
| Office Phone                                     |                                |
| Office Phone Ext                                 |                                |
| Office Fax                                       |                                |
| Mobile Phone                                     |                                |
| era Commons username                             |                                |
| NSFID                                            |                                |
| CITI Email Address                               |                                |

Scroll to the bottom to Email Preferences and make sure the "Receive notifications on my Review Comments' conversations" box is checked off so that you will receive email notifications.

| <ul> <li>Email Preferences</li> </ul> |                                                              |                             |
|---------------------------------------|--------------------------------------------------------------|-----------------------------|
| Receive notifications                 | s on my Review Comments' 🛛 🗹<br>conversations                |                             |
| Note: Certain emails (cor             | figured by the institution) will be sent regardless of prefe | rences below                |
| Module                                | Receive Task Emails                                          | Receive Notification Emails |
| IRB                                   |                                                              |                             |
| SR                                    |                                                              |                             |
| COI                                   |                                                              |                             |
|                                       |                                                              |                             |
|                                       |                                                              |                             |
|                                       | ✓ Save つ Reset                                               |                             |

Click to save!

Notifications (purple box) do not require an action step from you but serve to keep you informed on the status of your project such as when another user on the research team creates a new version of the project, or have added personnel, or are missing training requirements.

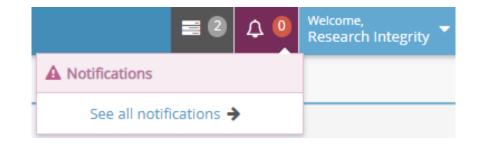

| Florida            | Atlant<br>Research Ma                                                                                                    | ic University            |         |              |             |                    |                    | -                  | 2 4 6 | Welcome,<br>Researcher PI |
|--------------------|----------------------------------------------------------------------------------------------------|--------------------------|---------|--------------|-------------|--------------------|--------------------|--------------------|-------|---------------------------|
| Profile & Settir   | ngs IRB                                                                                                    | Grants & Contracts       | FCO     |              |             |                    |                    |                    |       |                           |
| 🖀 Home >  🌡        | Profile & Se                                                                                                    | ttings > My Notification | S       |              |             |                    |                    |                    |       |                           |
| Filter Se          | arch by N                                                                                                    | lotification Details     |         |              |             |                    |                    |                    |       | ^                         |
| Type:<br>Select of | one                                                                                                    | -                        |         |              | Ŧ           | Show archived: 🗌   |                    |                    |       |                           |
|                    |                                                                                                    |                          |         |              | Filter Noti | fications 🗲        |                    |                    |       |                           |
| Results for        | "Notificatio                                                                                                    | ons Search"              |         |              |             |                    |                    |                    |       | Archive all               |
| Туре               | Title                                                                                                    |                          |         |              |             |                    | Read Status        | Date created 🗸     |       |                           |
| 🕀 IRB              |                                                                                                    |                          |         |              | Unread      | 08/04/2023 1:17 PM | ۲                  |                    |       |                           |
| 🖶 IRB              | Show archived: □ Filter Notifications Search* Title New IRB version has been created by a user other than the PI for: IRB2308062 BUSEr has been added to the personnel of protocol: IRB2308062 BUSEr has been added to the personnel of protocol: IRB2308062 BUSER HAS BUSER HAS BUSER |                          |         |              |             | Unread             | 08/04/2023 1:09 PM | ۲                  |       |                           |
|                    | Missing tra                                                                                                    | ining requirements for p | rotocol | : IRB2308062 |             |                    | Unread             | 08/03/2023 4:43 PM | ۲     | •                         |

Tasks to complete (gray box) will show you the items that require an action from you such as signing as PI if someone has submitted a project on your behalf, responding to required changes from the IRB, etc.

|                                    | ■ 2 | ۵ 🗘 | Welcome,<br>Research Integrity |
|------------------------------------|-----|-----|--------------------------------|
| Tasks to complete                  |     |     |                                |
| Approve/Modifications required (2) | 50% |     |                                |
| See all tasks 🔶                    |     |     |                                |

Clicking on a task link (listed in the Message column) will lead you straight to the project requiring your attention.

| Floric<br>* Novelu | da Atlantic<br>ution Research Mana                    | University<br>gement System                                                                                                    |                                                                                                    |                  |                                 |                |  | ≡2 (                  | Welcome,<br>Researcher PI |
|--------------------|-------------------------------------------------------|----------------------------------------------------------------------------------------------------|----------------------------------------------------------------------------------------------------|------------------|---------------------------------|----------------|--|-----------------------|---------------------------|
| ofile & S          | ettings IRB                                           | Grants & Contracts FCOI                                                                                                    |                                                                                                    |                  |                                 |                |  |                       |                           |
| Filt               | er by Task Type                                       | IRB       Grants & Contracts       FCOI         sk Type       Incomplete       *         current Stage       Current Stage       *         date       Select       *         tate       To       *         flter Tasks *       Reset Filters         sks       Following       Away Schedule         expand rows 0       *         n       Message       Pl       Stage       Details       Due<br>Date       Task Created         fications       Information is needed for project #IRB2308062.       Researcher       Initial Protocol       Pre-       08/04/2023       Image 1 |                                                                                                    |                  |                                 |                |  |                       |                           |
| PI                 | ter by Task Type  I I I I I I I I I I I I I I I I I I | Current Stage                                                                                                    |                                                                                                    |                  |                                 |                |  |                       |                           |
| Sel                | ect PI users                                          |                                                                                                    | Select                                                                                                    |                  |                                 |                |  |                       |                           |
| Cre                | eation date                                           |                                                                                                    |                                                                                                    |                  |                                 |                |  |                       |                           |
|                    |                                                       | То                                                                                                    |                                                                                                    |                  |                                 |                |  |                       |                           |
|                    |                                                       | 0 ,                                                                                                    |                                                                                                    |                  |                                 |                |  |                       |                           |
| Туре               | Action                                                | Message                                                                                                    |                                                                                                    | Ы                | Stage                           | Details        |  | Task Created          |                           |
| E<br>IRB           |                                                       | Information is needed for project                                                                                                    | #IRB2308062.                                                                                                    |                  | Initial Protocol<br>Application |                |  |                       | Cwn                       |
| E<br>IRB           | Update                                                | Training. Select the Human Subject                                                                                                    | ram.org to complete your Human Research<br>ts Research option and choose from Social &<br>or Biomedical Research Investigators to | Researcher<br>Pl | Initial Protocol<br>Application | Pre-<br>Review |  | 07/28/2023<br>7:38 PM | 8 2                       |

You can also search for your IRB projects by hovering over the IRB tab and clicking "Search IRB Protocols"

| 2 |
|---|
|   |

Scroll to the bottom to view the list of your research projects. You can click into the project by using the link in the Protocol ID column, Title column, or the pencil icon at the end.

| Florida At         | lantic Univer         | rsity                                                         |              |                              |                             |                     |                      |                 | <b>2</b> 0          | A 3 Welcome,<br>Researcher PI - |  |  |
|--------------------|-----------------------|---------------------------------------------------------------|--------------|------------------------------|-----------------------------|---------------------|----------------------|-----------------|---------------------|---------------------------------|--|--|
| Profile & Settings | IRB Grants & Co       | ontracts FCOI                                                 |              |                              |                             |                     |                      |                 |                     |                                 |  |  |
| ₩ Home > 🎄 IRB     | > Search IRB Protocol | s                                                             |              |                              |                             |                     |                      |                 |                     |                                 |  |  |
| Go to IRB Pi       | rotocol               |                                                               |              |                              |                             |                     |                      |                 |                     | ^                               |  |  |
|                    |                       | Protocol # or Title Start typing                              |              |                              |                             |                     |                      | ¥               |                     |                                 |  |  |
| Filter Search      | h                     |                                                               |              |                              |                             |                     |                      |                 |                     | ^                               |  |  |
| PI/Co-PI           |                       |                                                               | Sponsor      |                              |                             |                     |                      |                 |                     |                                 |  |  |
|                    |                       |                                                               |              |                              |                             | Include Flowthrough |                      |                 |                     |                                 |  |  |
| Current St         | age                   |                                                               | Latest State | us                           |                             |                     | Application Type     |                 |                     |                                 |  |  |
| Select one         |                       | ÷                                                             | Select       |                              |                             |                     | Select               |                 |                     |                                 |  |  |
| College/De         | epartment             |                                                               |              |                              |                             |                     |                      |                 |                     |                                 |  |  |
| Select one         |                       | <ul> <li>Start typing</li> </ul>                              |              |                              |                             | ٣                   | IRB Admin Unassigned |                 |                     |                                 |  |  |
| Review Typ         | De                    |                                                               | 1            |                              |                             |                     |                      |                 |                     |                                 |  |  |
| Select             |                       |                                                               |              |                              |                             |                     |                      |                 |                     |                                 |  |  |
| Include In         |                       |                                                               |              |                              |                             |                     |                      |                 |                     |                                 |  |  |
| Is this FD.        |                       |                                                               |              |                              |                             |                     |                      |                 |                     |                                 |  |  |
| Has Ame            | ndment Withdrawal     | version?                                                      |              |                              |                             |                     |                      |                 |                     |                                 |  |  |
|                    |                       |                                                               |              | Search 🗲                     | Reset Filters               |                     |                      |                 |                     |                                 |  |  |
| Search Results     | Download CSV          |                                                               |              |                              |                             |                     |                      |                 |                     |                                 |  |  |
| Protocol ID        | PI Name               | Title                                                         |              | Stage                        | Status                      | Review Type         | O End Approval Date  | IRB Admin       | Date Received       |                                 |  |  |
| IRB2308062         | Researcher Pl         | Audio-Visual Learning in the Current Age                      |              | Initial Protocol Application | IRB Review Pending          | Pre-Review          |                      | Judith Martinez | 08/03/2023 4:43 PM  | Ø                               |  |  |
| IRB2307057         | Researcher PI         | Changing Systems: How Adults Respond to Technological Changes |              | Initial Protocol Application | Pre-submission Requirements | Pre-Review          |                      |                 | 07/28/2023 7:38 PM  | 8                               |  |  |
| IRB2307050         | Researcher PI         | The Effects of Virtual Training                               |              | Initial Protocol Application | Approved                    | Expedited           | 07/26/2024           | Judith Martinez | 07/27/2023 12:59 PM | 8                               |  |  |
| IRB2303021         | Researcher PI         | Why Virtual Forms are Beneficial to Research                  |              | Continuing Review            | Draft Submission Pending    | Expedited           |                      | Judith Martinez |                     | 8                               |  |  |

The Project Details Panel will provide summary information about your project

| ▲ IRB2307057 : Researcher PI - Changing Systems: How Adults Respond to Technological Changes |                              |                             |                   |                  |  |  |  |
|----------------------------------------------------------------------------------------------|------------------------------|-----------------------------|-------------------|------------------|--|--|--|
| Review Type                                                                                  | Stage                        | Status                      | End Approval Date | Informed Consent |  |  |  |
| Pre-Review                                                                                   | Initial Protocol Application | Pre-submission Requirements | N/A               |                  |  |  |  |

For more information click on the Requirements link in the Panel Shortcuts to be taken to the Requirements panel which will provide a step-by-step listing of the stages of your project workflow

| pse all   expand all          | Review Type                     | Stage                |                 |                                | Status                        |          | E                 | and Approv | al Date       |           | Informed Consent |       |
|-------------------------------|---------------------------------|----------------------|-----------------|--------------------------------|-------------------------------|----------|-------------------|------------|---------------|-----------|------------------|-------|
| Review Comments               | Pre-Review                      | Initial Proto        | col Application |                                | Pre-submission Requirements   |          | 1                 | N/A        |               |           |                  |       |
| Primary Info<br>Research Team |                                 |                      |                 |                                |                               |          |                   |            |               |           |                  |       |
| Review Type<br>Determination  | ∧ Requirements                  |                      |                 |                                |                               |          |                   |            |               |           |                  |       |
| Protocol<br>Description       | ∧ Requirements                  |                      |                 |                                |                               |          |                   |            |               |           |                  |       |
| Protocol                      | Stage - Revision #              |                      |                 | Created                        | Current Status                |          | Status Date       |            | Approval Date | Requested | Imodifications   | Notes |
| Documents<br>Requirements     | Initial Protocol App<br>Viewing | blication - revision | #1.1            | 07/28/2023 7:37 PM             | Pre-submission Requirements 💿 |          | 08/05/2023 3:23 P | м          |               |           |                  |       |
|                               | Status                          |                      | Requirem        | ent                            |                               | Comp     | letion State      | Revi       | sion Comp     | leted by  | Completed [      | Date  |
|                               | Draft Submission Pene           | ding                 | Submit Proto    | col                            |                               | ✔Compl   | leted             | #1.1       | PI, Rese      | archer    | 08/05/2023 3:23  | PM    |
|                               | PI Certification Pendin         | g                    | Certify Protoc  | ol (PI)                        |                               | ✔Compl   | leted - Approved  | #1.1       | PI, Rese      | archer    | 08/05/2023 3:22  | PM    |
|                               | Pre-submission Requir           | rements 🛛            | Approval by D   | epartment Chair: Alan Kerste   | n                             | Ready    |                   |            |               |           |                  |       |
|                               |                                 |                      | Complete Hu     | man Subjects training on Citi: | Researcher Pl                 | Ready    |                   |            |               |           |                  |       |
|                               |                                 |                      | Complete Hu     | man Subjects training on Citi: | Student Researcher            | Ready    |                   |            |               |           |                  |       |
|                               | IRB Review Pending              |                      | IRB Admin As    | signment                       |                               | Not read | ly                |            |               |           |                  |       |
|                               |                                 |                      | IRB Admin Pr    |                                |                               | Not read |                   |            |               |           |                  |       |

In the example above, the requirements to Submit the Protocol and for the PI to Certify the Protocol have been completed and now the project is ready for the Approval by the Department Chair and for CITI training to be complete.

It is however not ready for the IRB Office to process this submission. The IRB will not receive a notification of your project submission until all the preceding steps are complete.